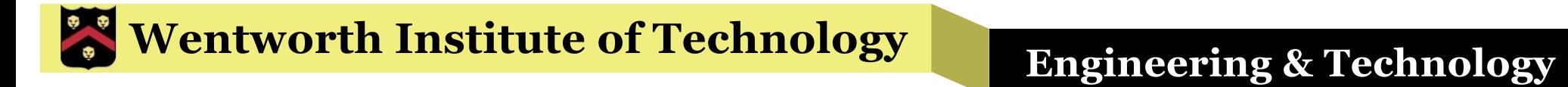

# WIT COMP1000

#### Classes

### Review: Scanner

- Recall that Scanner variables are used to get input from the keyboard (with System.*in*) or from files
- We use the hasNext(), hasNextLine(), hasNextInt(), and hasNextDouble() methods to check if there are more inputs
- Then we use the next(), nextLine(), nextInt(), and nextDouble() methods to read those inputs

### **Wentworth Institute of Technology Regineering & Technology**

### Scanner Example

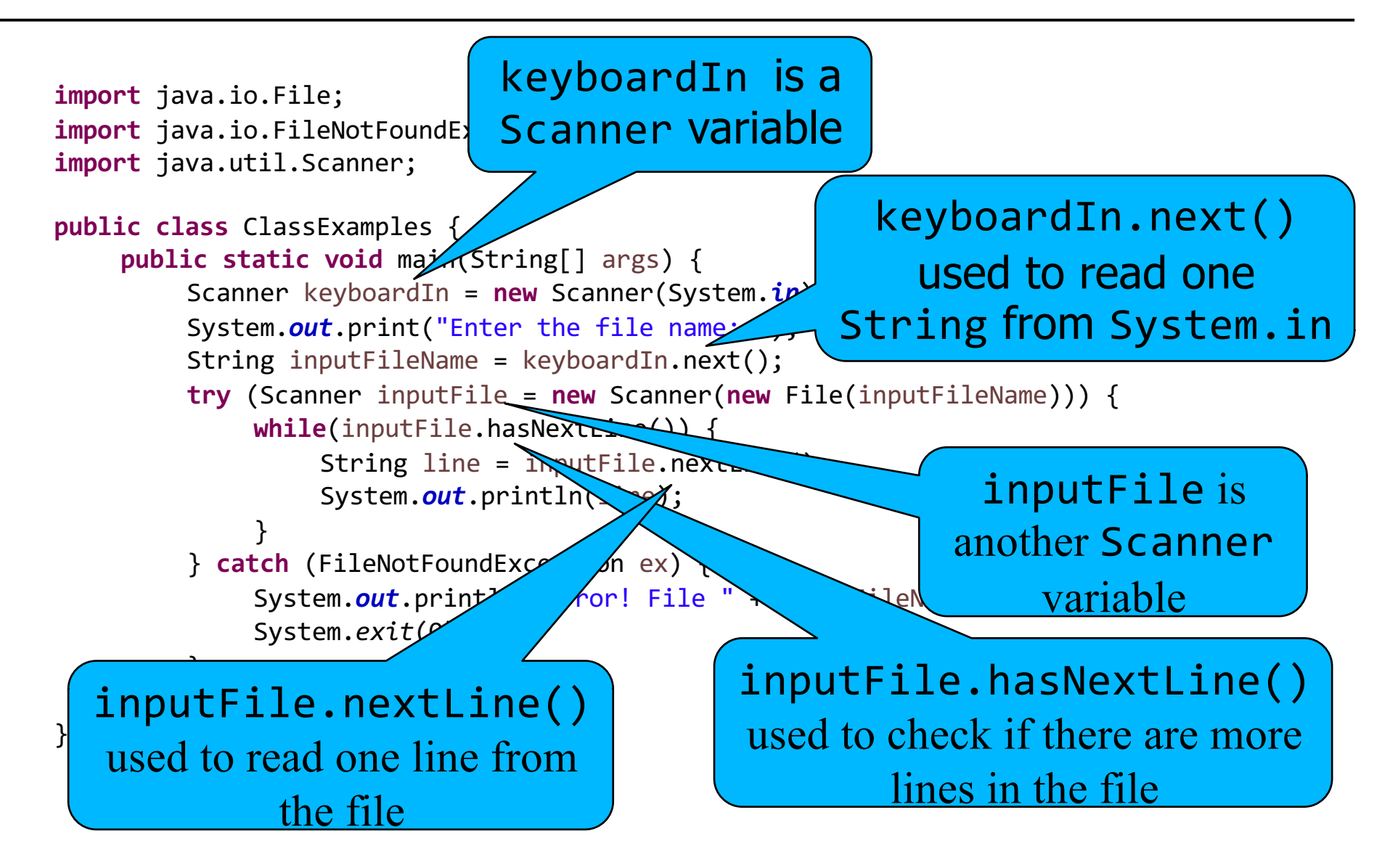

### Scanner Methods

§ The next(), hasNextLine(), and nextLine() methods are part of the Scanner *class* 

»Same with the other Scanner methods we've seen

• When calling any of the class methods, you must use one *instance* of a variable of that class, called an *object*, as the identifier before the method call

»Generic form: RETURN\_VALUE = OBJECT.METHOD(ARGUMENTS);

»Specific example: line = inputFile.nextLine();

# Object-Oriented Programming (OOP)

- § A programming paradigm based on the concept of "objects", which commonly represent real world entities
	- » For example: a person, a car, a pencil, a sensor
- Objects have *data fields*, or attributes, that represent the state of the object
- Objects have *methods*, or actions, that use or modify the data fields of the object
- Examples of OO languages:  $C++$ ,  $C#$ , Java, JavaScript, PHP, Python, Ruby, …

# OOP Terminology

- Classes are like templates
	- »Identify the data fields and methods that every instance of this type will have
	- »Many Java packages include class definitions already, such as the java.io package
	- »You can define your own class types as well
- An *Object* is a specific instance of a class, i.e., it is a variable of the class type
	- »For example, variables of type Rectangle might be named rectA and rectB

# Example Class: Rectangle

```
public class Rectangle {
   public double length;
   public double width;
}
```
- This defines a class named Rectangle
- § We will discuss the meaning of the **public** keyword for the class and for the variables later
- § The two **double** lines say that the Rectangle class uses two **double** data fields named length and width

» In other words, every instance of the Rectangle class (a Rectangle *object*) will have its own length and width

### Data Fields

- Defining a data field in a class is NOT a variable declaration
- § You can not use those variables except in the context of an instance of the class (an object)
- In other words, you can think of the data fields as sub-pieces of an object that you can only access as part of the object
- So, when you declare a variable of a class type, it automatically has all of the data fields for that object
- § Using the data fields is similar to using any other variable of the same type

# Creating a New Class

- § To create a new class that is part of an existing project:
	- » Right click on the project heading in Eclipse
	- » Select New, and Class
	- » Give the class a name, e.g., Rectangle
	- » Don't worry about all of the other options for now
- You can create a class with a main() method (we've been doing it all semester!), but not all classes will have a main() method
	- » Often have only one class with a main() method in each project

# One Class per File

- § In Java, each class you define must go into a separate Java file in the project
- It is common to have a single class that has nothing in it but a main() method

»Used to start the program

- You may have several classes (and hence several Java files) in a project
- § We will follow this model

### Using the Rectangle Class

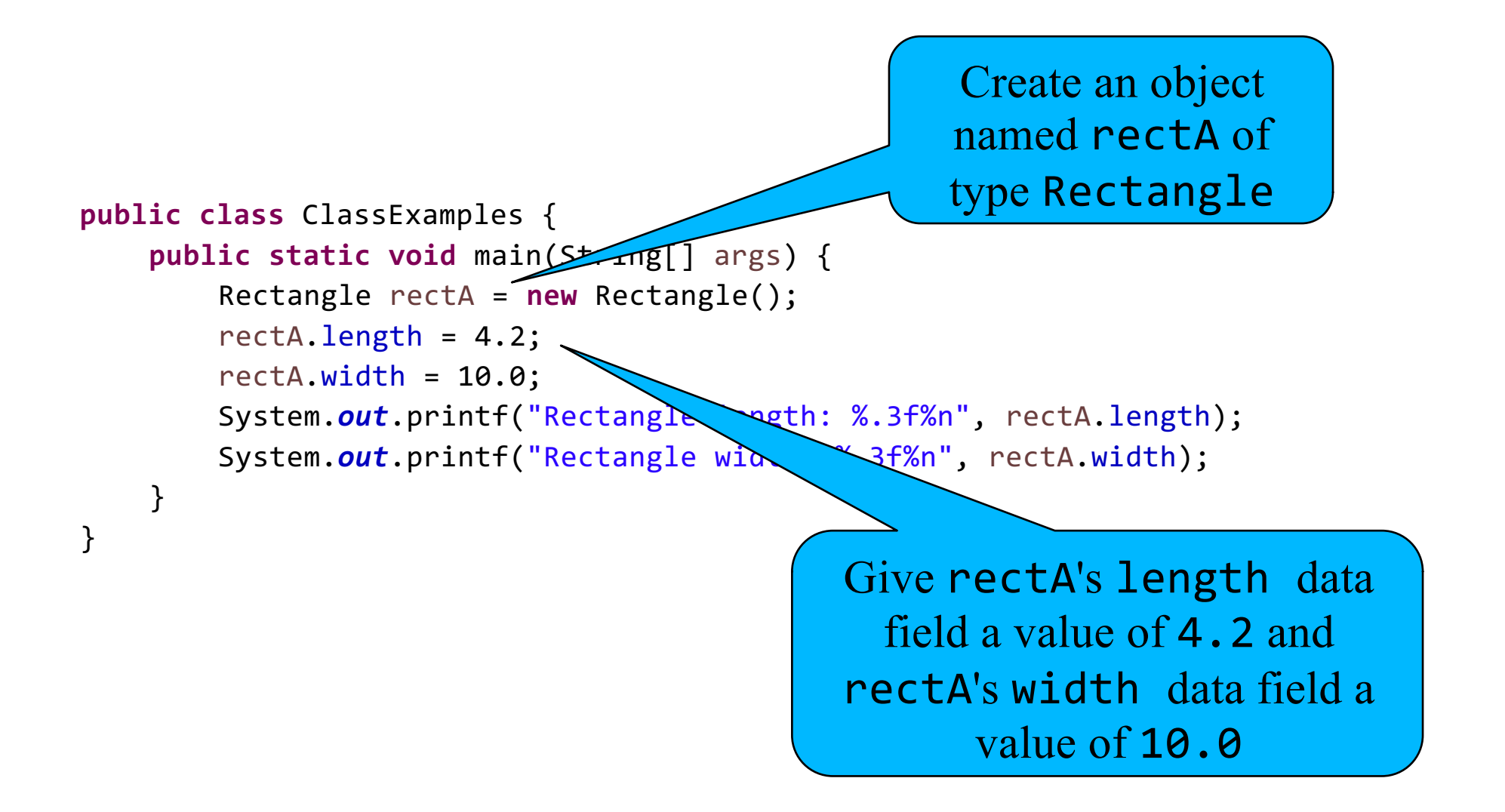

# Multiple Class Objects

- § You can declare more than one variable of a class type
- **Each instance of a class variable has its own** data fields that are completely separate from other objects of the same type
- For example, declaring two Rectangle objects actually declares four **double** variables (two length variables and two width variables)

# Example: Multiple Rectangle Objects

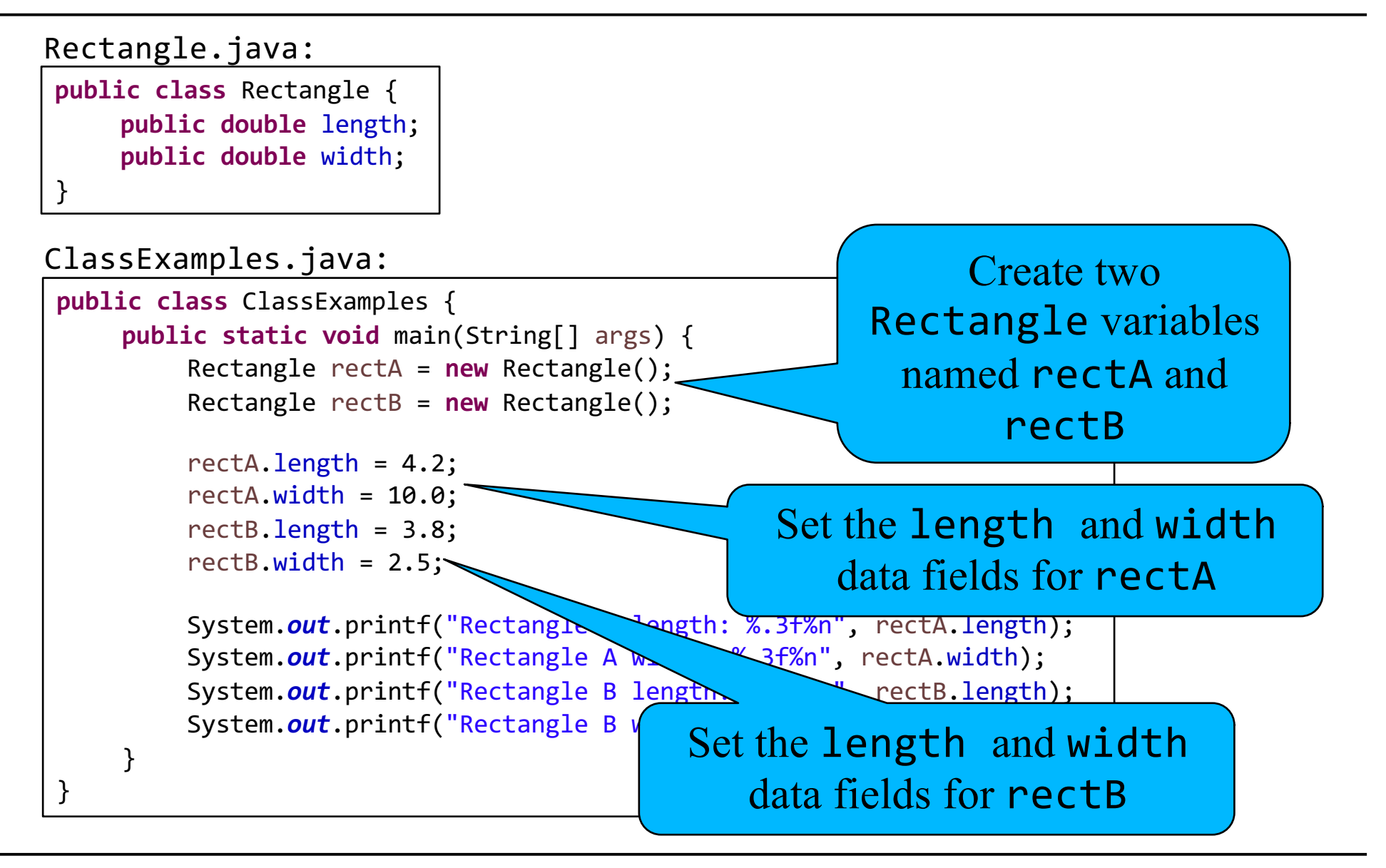

### Objects in Memory

• When an object is created, memory is allocated for every data field, for example:

> Rectangle rectA = **new** Rectangle(); Rectangle rectB = **new** Rectangle(); rectA.length =  $4.2$ ;  $rectA.width = 10.0;$ rectB.length = 3.8;  $rectB.width = 2.5;$

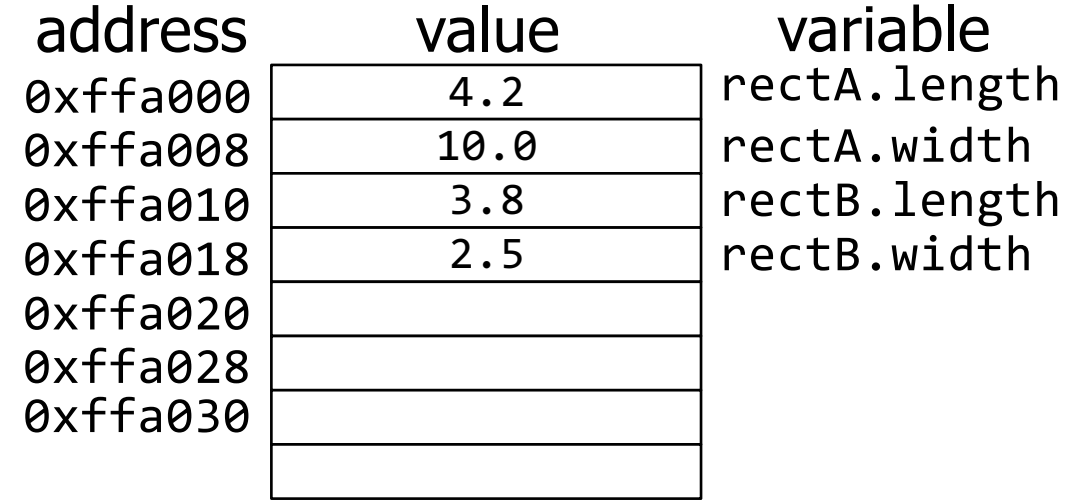

#### Exercise

• Define a class named Triangle. It should have two data fields: base and height. Write a main() method in another class (your default class for lecture examples is fine) that declares a Triangle object, assigns values to the two data fields, and then prints out both data fields.

#### Answer

```
Triangle.java:
```

```
public class Triangle {
     public double base;
     public double height;
}
```
#### ClassExamples.java:

```
public class ClassExamples {
    public static void main(String[] args) {
         Triangle myTri = new Triangle();
         myTri.\b{base} = 17.348;myTri.height = 104.6;System.out.printf("Triangle base: %.3f%n", myTri.base);
         System.out.printf("Triangle height: %.3f%n", myTri.height);
    }
}
```
### Class Methods

- § In addition to data fields, classes can include class methods
- Class methods are like any other method, except that you have access to the data fields for the class while inside the method
	- »This allows you to take advantage of all of the data fields without having to pass them in as arguments
- They are called using one instance of the class, as we've seen with Scanner and PrintWriter

# Defining Class Methods

```
public class Rectangle {
    public double length;
    public double width;
    public void print() {
         System.out.printf("length: %.3f, ", length);
         System.out.printf("width: %.3f%n", width);
    }
}
```
§ We've added a class method, print(), that returns nothing, takes no arguments, and prints out the length and width values of the rectangle

» Note the lack of the **static** keyword – stay tuned

- Note that length and width are used because they are part of the same class as the method
	- » The print() method will be called as part of one object and it will therefore use length and width from that object

# Example: Using Class Methods

```
public class Rectangle {
     public double length;
     public double width;
     public void print() {
          System.out.printf("length: %.3f, ", length);
          System.out.printf("width: %.3f%n", width);
     }
}
Rectangle.java:
```
#### ClassExamples.java:

```
public class ClassExamples {
     public static void main(String[] args) {
          Rectangle rectA = new Rectangle();
          Rectangle rectB = new Rectangle();
          rectA.length = 4.2;
          rectA.width = 10.0;
          rectB.length = 3.8;
          rectB.width = 2.5;
          System.out.print("Rectangle A: ");
          rectA.print();
          System.out.print("Rectangle B: ");
          rectB.print();
     }
}
```
# Class Methods vs Non-Class Methods

- § We could create a print() method that is not part of the class
	- » Like other methods we've been writing so far this semester
	- » Part of the same class as main()
- To print a Rectangle, we would have to pass in two parameters to the method
	- » Or, in general, as many parameters as there are data fields
- More importantly, by adding the print() method as a class method we are *encapsulating* all of the actions and information about the Rectangle within the class

# Example: Don't Do This!

#### BadClassExamples.java:

**public class** BadClassExamples {

#### **public static void** rectanglePrint(**double** length, **double** width) { System.*out*.printf("length: %.3f, ", length); System.*out*.printf("width: %.3f%n", width); } **public static void** main(String[] args) { Rectangle rectA = **new** Rectangle(); Rectangle rectB = **new** Rectangle(); rectA.length =  $4.2$ ; rectA.width =  $10.0$ ; rectB.length = 3.8; rectB.width =  $2.5$ ; System.*out*.print("Rectangle A: "); *rectanglePrint*(rectA.length, rectA.width); System.*out*.print("Rectangle B: "); *rectanglePrint*(rectB.length, rectB.width); } }

#### Rectangle.java:

**public class** Rectangle { **public double** length; **public double** width; }

### Use Class Methods!

- If a method is utilizing or manipulating data fields that are part of a class, then that method should be a class method of that class
- **If an action is logically associated with a** particular kind of object, then make a method that is part of the class for those kinds of objects
- Aside: all methods are part of some class in Java

»Put methods where they belong "best"

# Adding Another Class Method

ClassExamples.java:

```
public class Rectangle {
     public double length;
     public double width;
     public double area() {
          return length * width;
     }
     public void print() {
          System.out.printf("length: %.3f, ", length);
          System.out.printf("width: %.3f%n", width);
     }
}
Rectangle.java: public class ClassExamples {
                                                            public static void main(String[] args) {
                                                                 Rectangle rectA = new Rectangle();
                                                                 Rectangle rectB = new Rectangle();
                                                                 rectA.length = 4.2;
                                                                 rectA.width = 10.0;
                                                                 rectB.length = 3.8;
                                                                 rectB.width = 2.5;
                                                                 System.out.print("Rectangle A: ");
                                                                 System.out.printf("area: %.3f, ", rectA.area());
                                                                 rectA.print();
                                                                 System.out.print("Rectangle B: ");
                                                                 System.out.printf("area: %.3f, ", rectB.area());
                                                                 rectB.print();
                                                            }
                                                       }
```
#### Exercise

• Add two class methods to your Triangle class: print() and area(). print() should print the values of the data fields. area() should return the area of the triangle. Update your main() method to test the additional methods.

#### Answer

```
Triangle.java:
```

```
public class Triangle {
      public double base;
      public double height;
      public double area() {
           return 0.5 * base * height;
      }
      public void print() {
           System.out.printf("base: %.3f, ", base);
           System.out.printf("height: %.3f%n", height);
      }
}
```
ClassExamples.java:

```
public class ClassExamples {
     public static void main(String[] args) {
           Triangle myTri = new Triangle();
           myTri.base = 17.348;
           myTri. height = 104.6;System.out.print("Triangle myTri: ");
           System.out.printf("area: %.3f, ", myTri.area());
           myTri.print();
     }
}
```
# Calling Class Methods from the Class

- § You can call class methods from other class methods of the same class
- When doing so, you use the method directly, just like when accessing data fields
- That is, there is no object name and a dot before the name of the method, because you are already in the context of the class

#### »This changes if you are referring to another instance of the class

#### Example: Calling One Class Method from Another

#### Rectangle.java:

```
public class Rectangle {
     public double length;
     public double width;
     public double area() {
          return length * width;
     }
     public void print() {
          System.out.printf("length: %.3f, ", length);
          System.out.printf("width: %.3f, ", width);
           System.out.printf("area: %.3f%n", area());
     }
}
```
#### ClassExamples.java:

```
public class ClassExamples {
     public static void main(String[] args) {
          Rectangle rectA = new Rectangle();
          Rectangle rectB = new Rectangle();
          rectA.length = 4.2;
          rectA.width = 10.0;
          rectB.length = 3.8;
          rectB.width = 2.5;
          System.out.print("Rectangle A: ");
          rectA.print();
          System.out.print("Rectangle B: ");
          rectB.print();
     }
}
```
### Visibility Modifier

- **Every data field and class method has a set visibility** that determines which other classes (if any) are allowed to access that data field or invoke that class method
- § There are four visibility levels: **public**, **private**, **protected**, and package-private
- § We will only be using **public** and **private** in this course
	- » We'll touch on package-private shortly
	- » You will learn about **protected** when you learn about inheritance (if you take Computer Science II)

## **public** Visibility

- § So far, we've only been using **public** data fields and class methods
- § **public** data fields and class methods can be accessed directly from anywhere in your program
- § You can use **public** data fields just like any other variables (using the OBJECT.FIELD syntax)
- § You can use **public** class methods just like any other methods (using the OBJECT.METHOD() syntax)

# **private** Visibility

- § **private** data fields and class methods can only be accessed and used inside of other methods of the same class
- § **private** data fields can only be used inside class methods of the same class
- § **private** class methods can only be called from other methods of the same class
- You can *NOT* use private data fields or class methods from methods outside of that class, such as main()

# Example: Visibility

#### PlayingCard.java:

```
public class PlayingCard {
     private String mySuit;
     private int myRank;
     public void setCard(String suit, int rank) {
          mySuit = suit;
          myRank = rank;
     }
     public void print() {
          if (myRank == 13) {
                System.out.print("King");
           } else if (myRank == 12) {
                System.out.print("Queen");
           } else if (myRank == 11) {
                System.out.print("Jack");
           } else if (myRank == 1) {
                System.out.print("Ace");
           } else {
                System.out.print(myRank);
           }
          System.out.println(" of " + mySuit);
     }
}
```
ClassExamples.java:

```
public class ClassExamples {
     public static void main(String[] args) {
          PlayingCard c = new PlayingCard();
          c.setCard("Spades", 12);
          c.print();
          c.mySuit = "Hearts"; // compiler error
     }
}
```
mySuit is a private data field of PlayingCard, so it can only be used in methods in the PlayingCard class

### Exercise

§ Modify your Triangle class so that both the base and height data field are **private**. Then add two new **public** methods: one named setBase() to set the value for the base and one named setHeight() to set the value for the height. Update your print() method to also print the area of the triangle (using your area() method!). Finally, update your main() method to test these modifications.

#### Answer

#### Triangle.java:

```
public class Triangle {
     private double base;
     private double height;
     public void setBase(double newBase) {
           base = newBase;
      }
     public void setHeight(double newHeight) {
           height = newHeight;
      }
     public double area() {
           return 0.5 * base * height;
      }
     public void print() {
           System.out.printf("base: %.3f, ", base);
           System.out.printf("height: %.3f, ", height);
           System.out.printf("area: %.3f%n", area());
      }
}
```
#### ClassExamples.java:

```
public class ClassExamples {
      public static void main(String[] args) {
           Triangle myTri = new Triangle();
           myTri.setBase(17.348);
           myTri.setHeight(104.6);
           System.out.print("Triangle myTri: ");
           myTri.print();
     }
```
}

# Setting Visibility Levels

- § You set the visibility level of every data field and class method individually by placing the visibility modifier in front of the declaration
- The default visibility level, if you don't specify any visibility modifiers, is package-private
	- »This means that the data field or class method can be used only by other methods in the same *package*
- In this course, you should *always* set the visibility of every data field and class method to be explicitly either **public** or **private**

## Aside: Packages

- Java provides *packages* to group together classes that are part of a related set of functionality
- § A class is made part of a package by putting the **package** keyword and a package name at the top of the class file
	- » Generic form: **package** PACKAGE\_NAME;
	- » For example: **package** edu.wit.cs.comp1000.examples;
- § The default visibility level, package-private, provides access to other classes in the same package only
- § Built-in classes are part of built-in packages such as java.io

# Why **private**?

- § By making data fields **private**, you ensure that they are not used outside of the class methods
- In this course, you should always make your data fields **private**
- § Methods are made **private** if they are only used internally in the class, and should not be called elsewhere
- § In other words, **private** methods are commonly used to hide the implementation details of a class
	- » In this course, most (not all) of your methods will be **public**

#### **Wentworth Institute of Technology <b>Engineering & Technology**

### Example: **private** Methods

#### PlayingCard.java:

```
public class PlayingCard {
       private String mySuit;
       private int myRank;
       private void validate() {
              if (!mySuit.equals("Clubs") && !mySuit.equals("Diamonds") &&
                 !mySuit.equals("Spades") && !mySuit.equals("Hearts")) {
                     System.out.println("Invalid Suit!");
                      System.exit(0);
              }
              if (myRank \langle 1 | myRank > 13) {
                     System.out.println("Invalid Rank!");
                     System.exit(0);
              }
       }
       public void setCard(String suit, int rank) {
              mySuit = suit;
              myRank = rank;validate();
       }
       public void print() {
              if (myRank == 13) {
                     System.out.print("King");
              } else if (myRank == 12) {
                     System.out.print("Queen");
              } else if (myRank == 11) {
                     System.out.print("Jack");
              } else if (myRank == 1) {
                     System.out.print("Ace");
              } else {
                     System.out.print(myRank);
              }
              System.out.println(" of " + mySuit);
       }
}
```
private method, can't be called from outside of the PlayingCard class

#### ClassExamples.java:

}

}

```
public class ClassExamples {
     public static void main(String[] args) {
          PlayingCard c = new PlayingCard();
          c.setCard("Spades", 12);
          c.print();
          c.setCard("sabers", 1);
```
# Better Printing with toString()

- § By default, you can't print an object directly
	- » How would the JVM know what to print or how to format it?
	- » If you do print an object it will simply print the memory address of that object
- A print() method that prints out the object is ok, but a better solution is to have a toString() method that returns a String that represents the object
	- » That way, the caller can include that String directly in their own output statements
	- » In fact, Java will do the conversion automatically for you if you name the method toString()!

### Example: toString()

#### PlayingCard.java:

```
public class PlayingCard {
       private String mySuit;
       private int myRank;
       private void validate() {
              if (!mySuit.equals("Clubs") && !mySuit.equals("Diamonds") &&
                 !mySuit.equals("Spades") && !mySuit.equals("Hearts")) {
                     System.out.println("Invalid Suit!");
                     System.exit(0);
              }
              if (myRank \langle 1 | myRank > 13) {
                     System.out.println("Invalid Rank!");
                     System.exit(0);
              }
       }
       public void setCard(String suit, int rank) {
              mySuit = suit;
              myRank = rank;validate();
       }
       public String toString() {
              String output = ";
              if (myRank == 13) {
                     output += "King";
              } else if (myRank == 12) {
                     output += "Queen";
              } else if (myRank == 11) {
                     output += "Jack";
              } else if (myRank == 1) {
                     output += "Ace";
              } else {
                     output += myRank;
              }
              output += " of " + mySuit;return output;
      }
}
```
#### ClassExamples.java:

```
public class ClassExamples {
      public static void main(String[] args) {
            PlayingCard c = new PlayingCard();
            c.setCard("Spades", 12);
            System.out.println("My card is the " + c.toString());
            // even better:
            System.out.println("My card is the " + c);
      }
}
```
# Formatting Strings

• It is often the case that you want to format the String you create in toString() in the same way as we do with printf()

» To control decimal places, etc

- § The String.*format*() method creates String objects using the same syntax as printf()
- This is useful in many cases, not just in toString() methods
- § Example:

String s = String.*format*("value=%.2f%n", val);

# Example: String.*format*()

#### Rectangle.java:

```
public class Rectangle {
      private double length;
      private double width;
      public void setLength(double newLength) {
            length = newLength;
      }
      public void setWidth(double newWidth) {
            width = newWidth;
      }
      public double area() {
            return length * width;
      }
      public String toString() {
            String output = String.format("length: %.3f, ", length);
            output += String.format("width: %.3f, ", width);
            output += String.format("area: %.3f", area());
            return output;
      }
}
```
#### ClassExamples.java:

```
public class ClassExamples {
      public static void main(String[] args) {
            Rectangle rectA = new Rectangle();
            Rectangle rectB = new Rectangle();
            rectA.setLength(4.2);
            rectA.setWidth(10.0);
            rectB.setLength(3.8);
            rectB.setWidth(2.5);
            System.out.println("Rectangle A: " + rectA);
            System.out.println("Rectangle B: " + rectB);
      }
}
```
### Exercise

■ Modify your Triangle class by converting your print() method into a toString() method. Update main() accordingly.

#### Answer

#### Triangle.java:

```
public class Triangle {
      private double base;
      private double height;
      public void setBase(double newBase) {
           base = newBase;
      }
      public void setHeight(double newHeight) {
           height = newHeight;
      }
      public double area() {
           return 0.5 * base * height;
      }
      public String toString() {
           String output = String.format("base: %.3f, ", base);
           output += String.format("height: %.3f, ", height);
            output += String.format("area: %.3f", area());
           return output;
      }
}
```
#### ClassExamples.java:

}

}

```
public class ClassExamples {
     public static void main(String[] args) {
           Triangle myTri = new Triangle();
```

```
myTri.setBase(17.348);
myTri.setHeight(104.6);
```
System.*out*.println("Triangle myTri: " + myTri);

WIT COMP1000 43

# Objects as Arguments

- § Objects can be used as method parameters, just like **int**, **double**, etc
	- » We've seen numerous examples of this
	- » Most recently when we passed Scanner and PrintWriter objects as arguments into methods
- Unlike primitive types, objects are passed into methods by reference
- This means that changes made to an object in a method are actually modifying the object in the calling method (just like arrays, which are actually objects!)

# Example: Object as Arguments

```
public class Temperature {
      private double tempC;
      public void setCelsius(double tempCelsius) {
            tempC = tempCelsius;
      }
      public void setFahrenheit(double tempF) {
            tempC = (5.0 / 9.0) * (tempF - 32);}
      public double getCelsius() {
            return tempC;
      }
      public double getFahrenheit() {
            return ((9.0 / 5.0) * tempC) + 32;
      } 
      public String toString() {
            String o = String.format("%.2f C", tempC);
            o += String.format(" (%.2f F)",
                                getFahrenheit());
            return o;
      }
}
```
#### ClassExamples.java:

```
Temperature.java: import java.util.InputMismatchException;
                                                         import java.util.Scanner;
                                                         public class ClassExamples {
                                                               public static void getTemperature(Scanner input, Temperature t) {
                                                                    System.out.print("Enter a temperature in Fahrenheit: ");
                                                                    try {
                                                                          t.setFahrenheit(input.nextDouble());
                                                                    } catch (InputMismatchException ex) {
                                                                          System.out.println("Invalid temperature!");
                                                                          System.exit(0);
                                                                    }
                                                               }
                                                               public static void main(String[] args) {
                                                                    Scanner keyboardInput = new Scanner(System.in);
                                                                    Temperature myTemp = new Temperature();
                                                                    getTemperature(keyboardInput, myTemp);
                                                                    System.out.println("That is " + myTemp); 
                                                               }
```
}

# Objects in Class Methods

- You can also pass in objects as method arguments to class methods of the same class as the object
- § It's easy to get confused in these situations because there are multiple objects of the same type
	- » The argument object and the object that was used to invoke the method in the first place
- § Objects of the class type can be created and returned from within a method of that class as well
	- » For example, to return a new object of that type
	- » It's even easier to get confused in this situation

## Example: Objects in Class Methods

#### Temperature.java:

```
public class Temperature {
      private double tempC;
      public void setTemperature(Temperature other) {
            tempC = other.tempC;
      }
      public Temperature plus(Temperature other) {
            Temperature result = new Temperature();
            result.tempC = tempC + other.tempC;
            return result;
      }
      public void setCelsius(double tempCelsius) {
            tempC = tempCelsius;
      }
      public void setFahrenheit(double tempF) {
            tempC = (5.0 / 9.0) * (tempF - 32);}
      public double getCelsius() {
            return tempC;
      }
      public double getFahrenheit() {
            return ((9.0 / 5.0) * tempC) + 32;
      }
      public String toString() {
            String o = String.format("%.2f C", tempC);
            o += String.format(" (%.2f F)",
                                getFahrenheit());
            return o;
      }
```
#### ClassExamples.java:

```
public class ClassExamples {
      public static void main(String[] args) {
            Temperature t1 = new Temperature();
            Temperature t2 = new Temperature();
            Temperature t3 = new Temperature();
           t1.setCelsius(50);
           t2.setFahrenheit(50);
           t3.setTemperature(t2);
            Temperature t4 = t1.plus(t3);System.out.println(t1 + " + " + t3 + " = " + t4);
      }
```
}

}

# The **this** keyword

- There is a special keyword that can be helpful when you need to refer to the "current" object within a class method
- § The **this** keyword
- § It is particularly useful to clarify which object you are accessing when there are multiple objects
- You will never be required to use it in this course, but if you find it useful then take advantage of it
	- » In other words, if it makes sense to you then use **this** and if not then don't

### **Wentworth Institute of Technology Regineering & Technology**

### Example: **this**

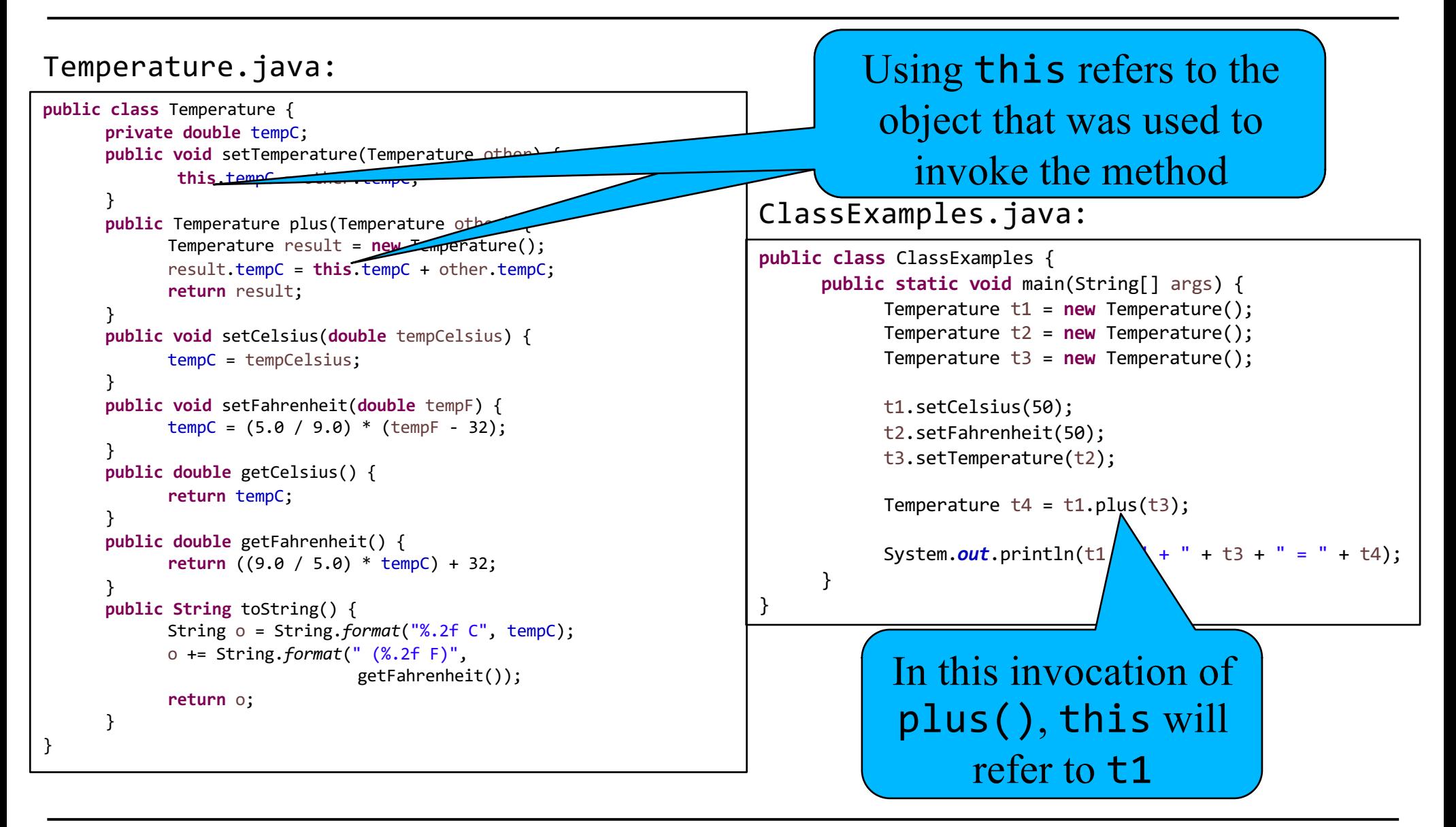

### **Constructors**

- § Constructors are special class methods that are used for initialization, to *construct* an object
- § A class can have multiple constructors that have different parameter lists, however any one object can only be initialized with one constructor
- The method name for a constructor is required to be the same as the name of the class
- Constructors have no return type (not even **void**)
- Except under very special circumstances, constructors should always be **public**

### Example: Constructor

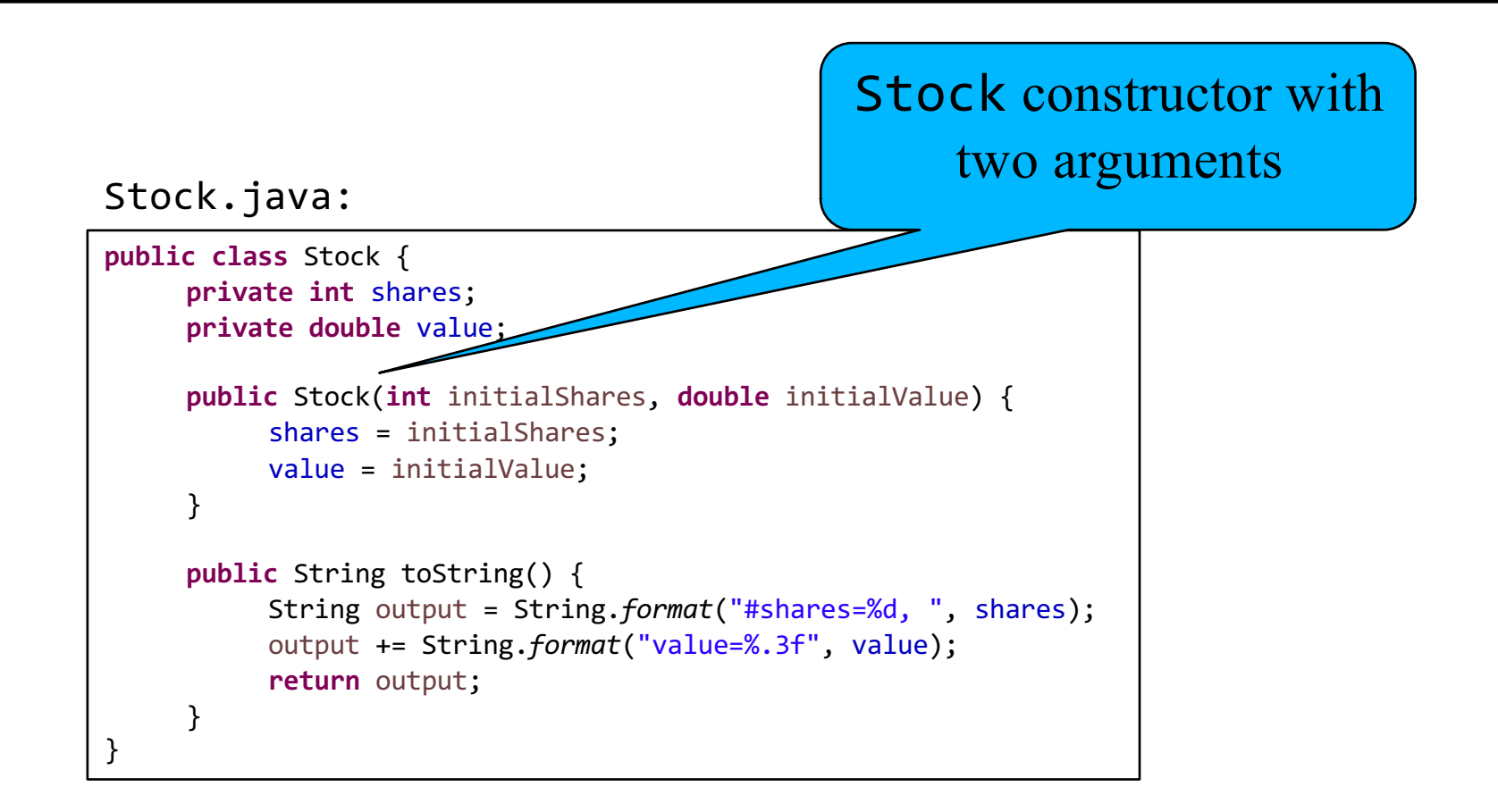

# Calling a Constructor

- § Constructors are called automatically when you create an object with **new**
- They can not be called again after an object is created
- Only one constructor can be called per object, and one constructor is always called
- § You specify the arguments to the constructor in the parentheses when you create the object

#### »Example:

Stock goog = **new** Stock(10, 716.8);

# Example: Using the Constructor

#### Stock.java:

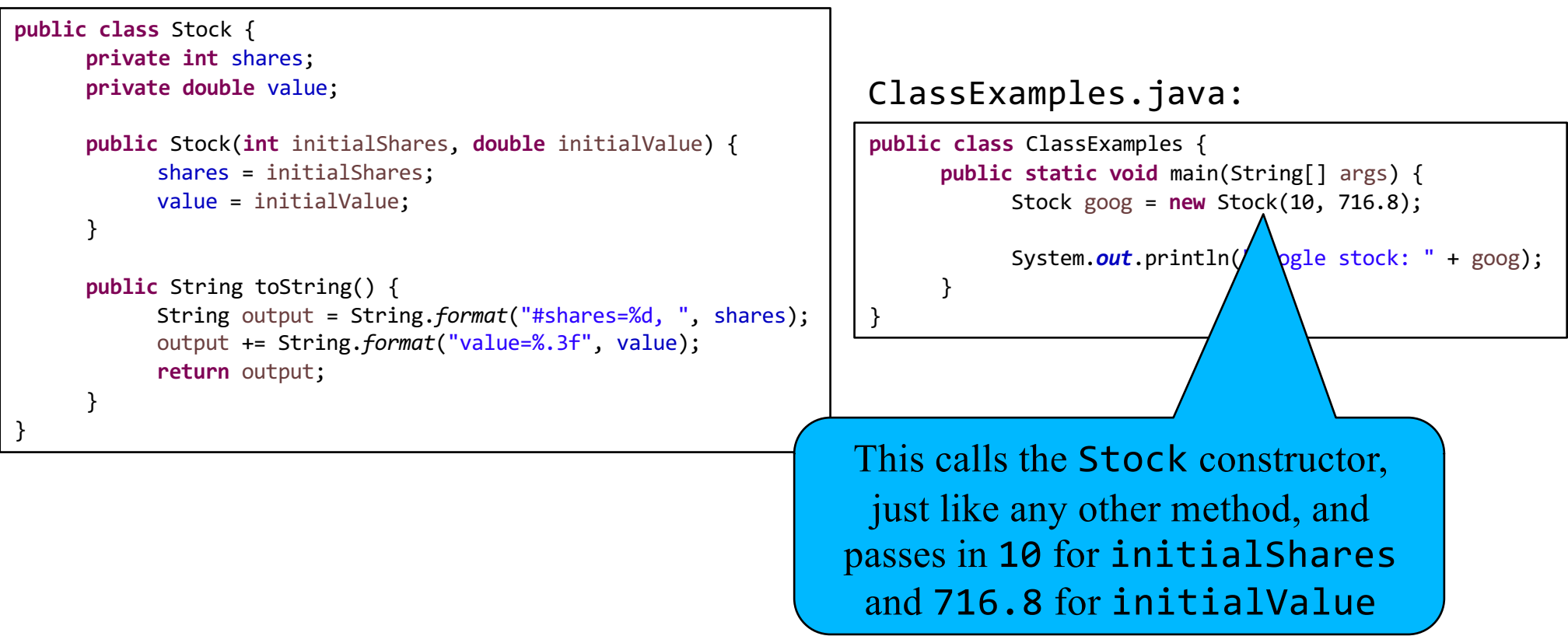

#### Exercise

§ Write a class named Account which has two (private) data fields: the balance of the account and the name of the account. Include a constructor that allows you to set the name and the initial balance of the account. Also include a toString() method that puts both the name and balance in the String. Write a main() method to test the class.

#### Answer

#### Account.java:

```
public class Account {
     private String name;
     private double balance;
     public Account(String accountName, double initialBalance) {
           name = accountName;
           balance = initialBalance;
     }
     public String toString() {
           String output = name;
           output += String.format(": $%.2f", balance);
           return output;
     }
}
```
#### ClassExamples.java:

**public class** ClassExamples { **public static void** main(String[] args) { Account checking = **new** Account("Checking", 0.93); System.*out*.println(checking);

}

}

# Multiple Constructors

- § You can define as many constructors as you want for each class, so long as they conform to the normal method rules
- The parameter lists have to be different, meaning different types or different numbers of parameters
	- »Method overloading!
- The correct constructor is automatically chosen based on the arguments provided

### Example: Multiple Constructors

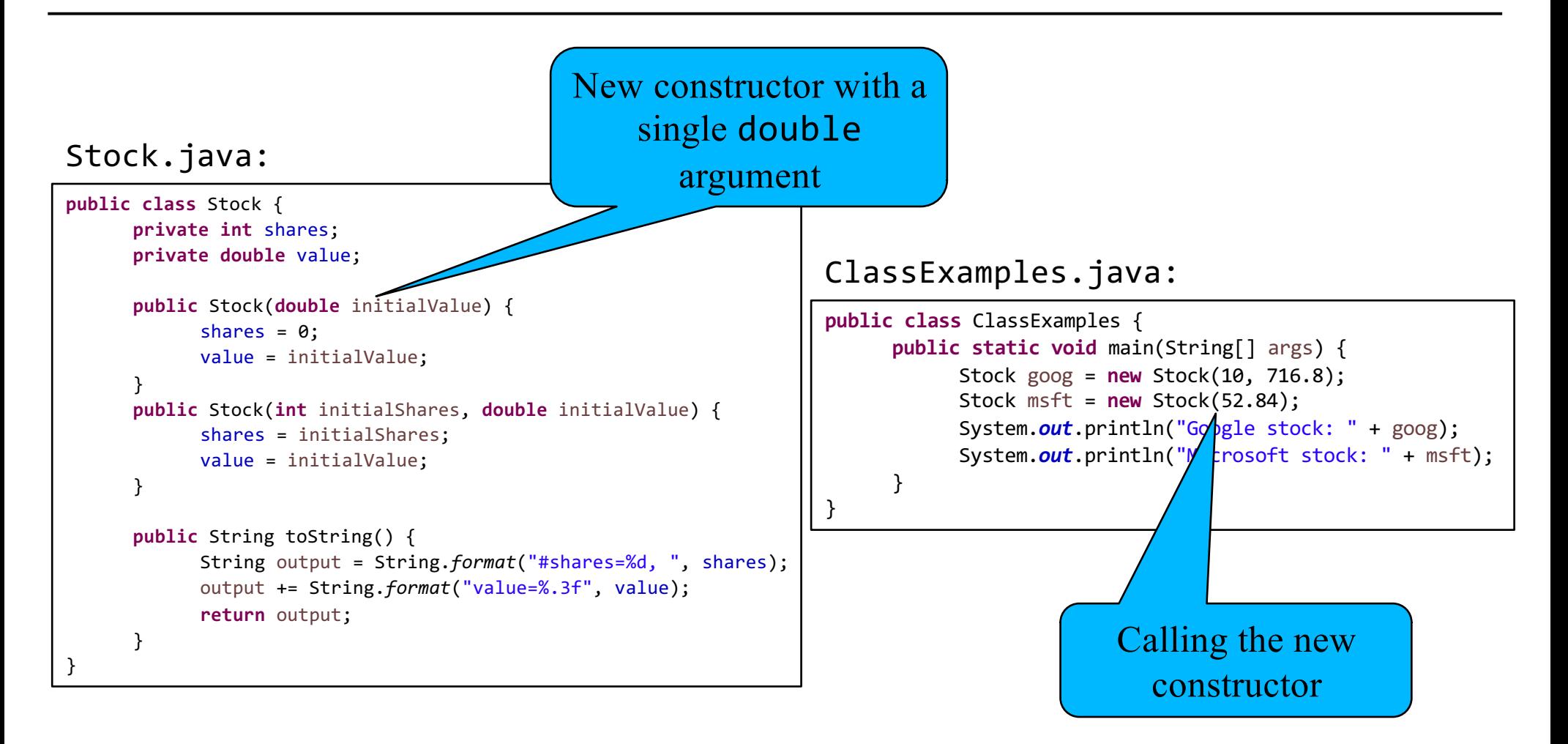

# Default Constructor

- One special constructor is the *default* constructor
- This is the constructor used when no arguments are provided when the object is created

» Example: Stock csco = **new** Stock();

- If you define no constructors for a class, the compiler automatically adds a default constructor that does nothing
	- » That's how all of our previous examples worked
- If you define *any* constructors for a class (not necessarily a default constructor), the compiler does NOT add a blank default constructor for you

### Example: No Default Constructor

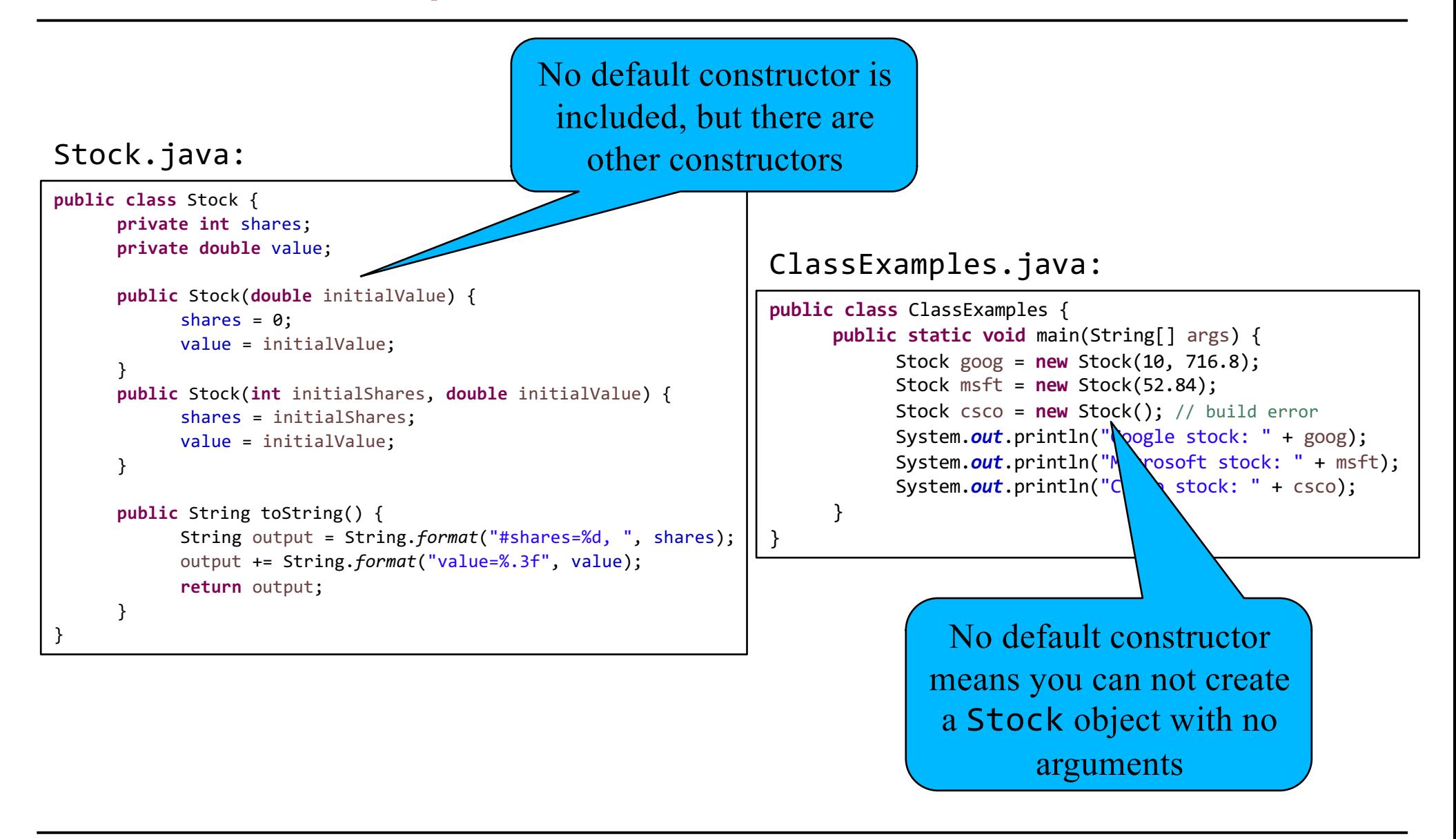

### Example: Default Constructor

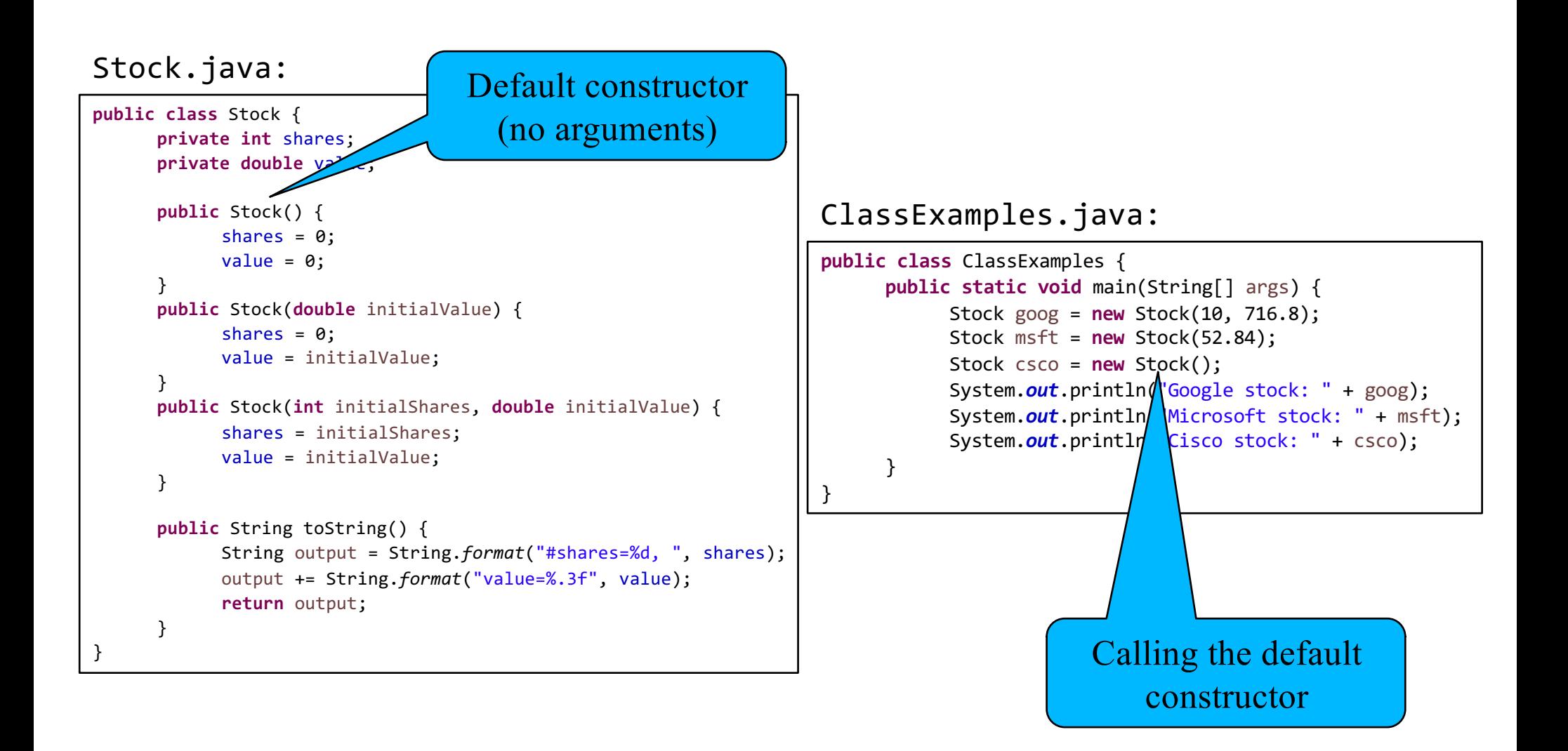

### **Wentworth Institute of Technology Regineering & Technology**

### Example: Automatic Default Constructor

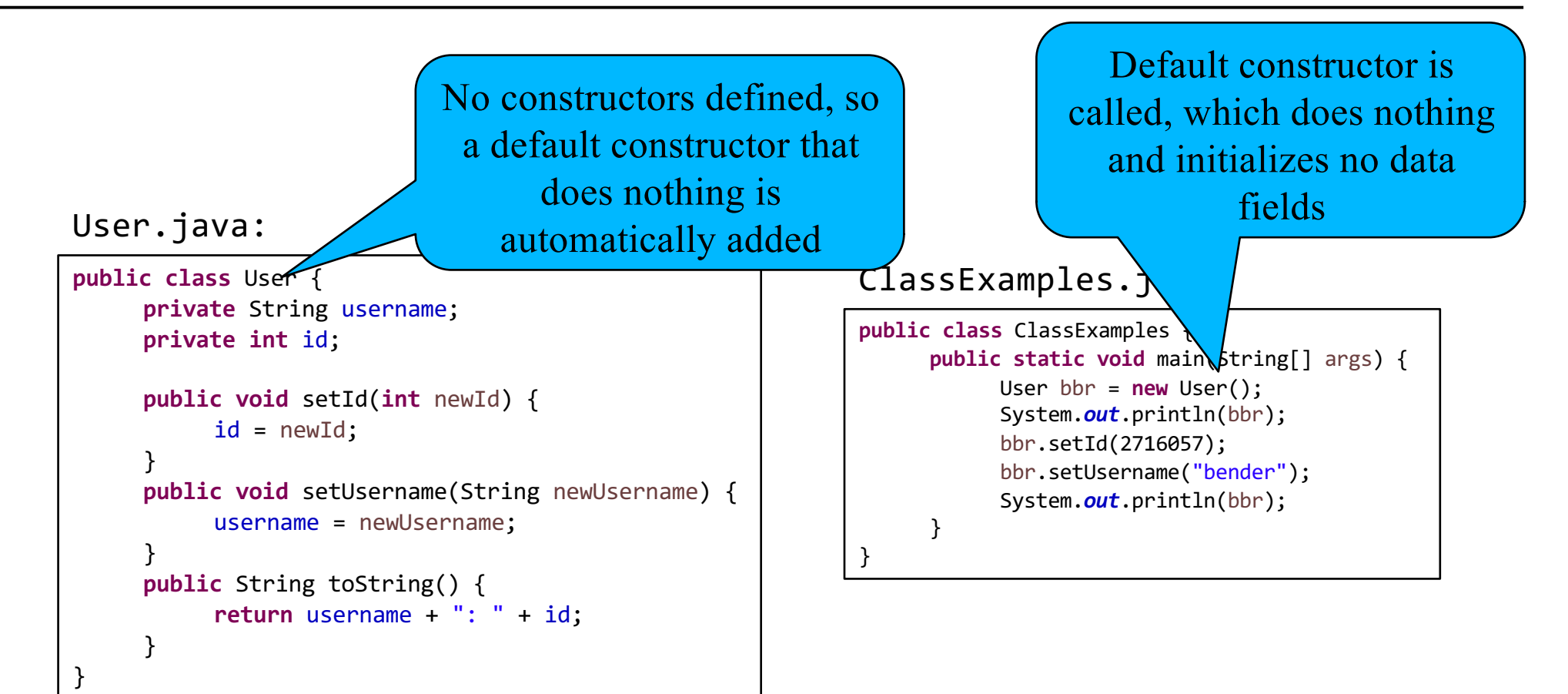

#### Exercise

§ Modify your Account class to include a default constructor that sets the balance to \$0.00 and the name to "Account". Also add a method named adjust() that allows you to adjust the balance by a positive or negative amount. Test the new methods in main().

#### Answer

#### Account.java:

```
public class Account {
     private String name;
     private double balance;
     public Account() {
           name = "Account";
           balance = 0;}
     public Account(String accountName, double initialBalance) {
           name = accountName;
           balance = initialBalance;
     }
     public void adjust(double amount) {
           balance = balance + amount;
     }
     public String toString() {
           String output = name;
           output += String.format(": $%.2f", balance);
           return output;
     }
}
```
#### ClassExamples.java:

```
public class ClassExamples {
      public static void main(String[] args) {
            Account checking = new Account("Checking", 0.93);
            System.out.println(checking);
            Account account = new Account();
            account.adjust(1000);
            account.adjust(-250);
            System.out.println(account);
      }
```
}

# One Last Detail: **static** vs Instance variables

- All of the data fields we've defined in our classes so far have been *instance* variables
- This means that each object (*instance* of a class) has a separate variable in memory for each data field
	- » For example, every Account object has its own name variable and its own balance balance
- § The alternative is a **static** data field, where every object of the class *shares* a single variable
	- » Only one variable in memory for all instances of the class
	- » If one object changes a **static** data field, all objects of that class will be affected

## Example: A **static** Data Field

#### User.java:

```
public class User {
     private String username;
     private int id;
     private static int numberOfUsers = 0;
     public User(String newUsername) {
           username = newUsername;
           id = numberOfUsers;
           numberOfUsers++;
     }
     public String toString() {
           return username + ": " + id;
     }
}
```
#### ClassExamples.java:

```
public class ClassExamples {
      public static void main(String[] args) {
            User pjf = new User("fry");
            User bbr = new User("bender");
            User tl = new User("leela");
            User jaz = new User("zoidberg");
            System.out.println(pjf);
            System.out.println(bbr);
            System.out.println(tl);
            System.out.println(jaz);
      }
}
```
# **static** Data Fields in Memory

#### **static** data fields aren't tied to any one object like instance data fields

```
User pjf = new User("fry");
User bbr = new User("bender");
User tl = new User("leela");
```
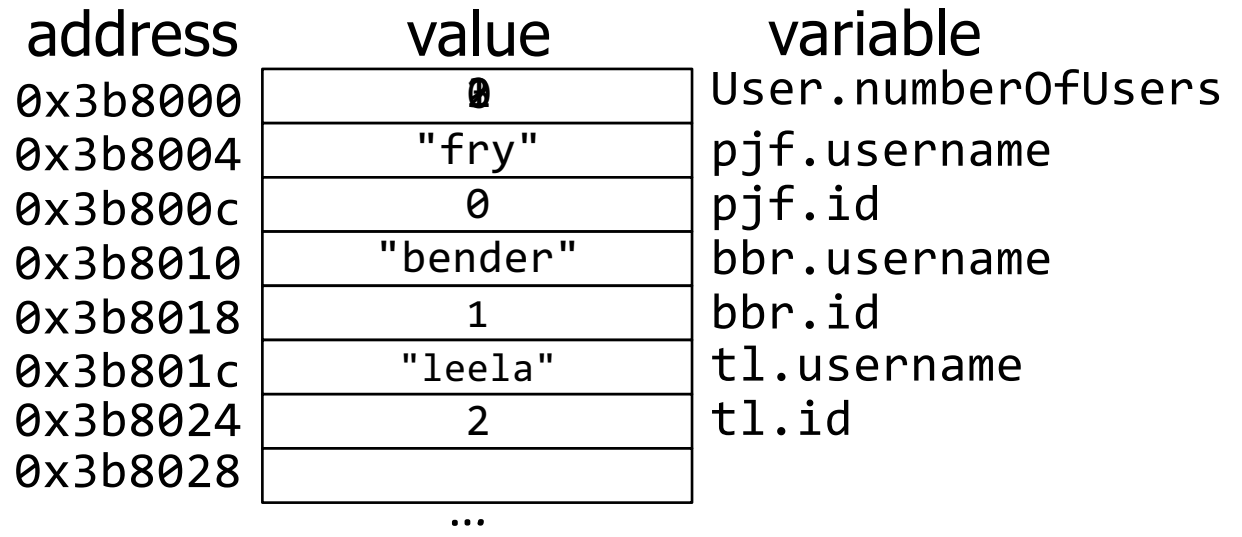

# **static** Class Methods

- § Class methods can also be **static**
	- » Like main() or other methods we've made earlier in the semester
- § The meaning is similar: a **static** method is shared by all instances of the class
- § A **static** method can NOT use or modify any instance (non-**static**) data fields directly
	- » If you have a method that does not use or modify any instance data fields, then make it **static**
- § A **static** method can be called from other methods with the class name (not any particular object)

#### **Wentworth Institute of Technology | Engineering & Technology**

### Example: **static** Class Methods

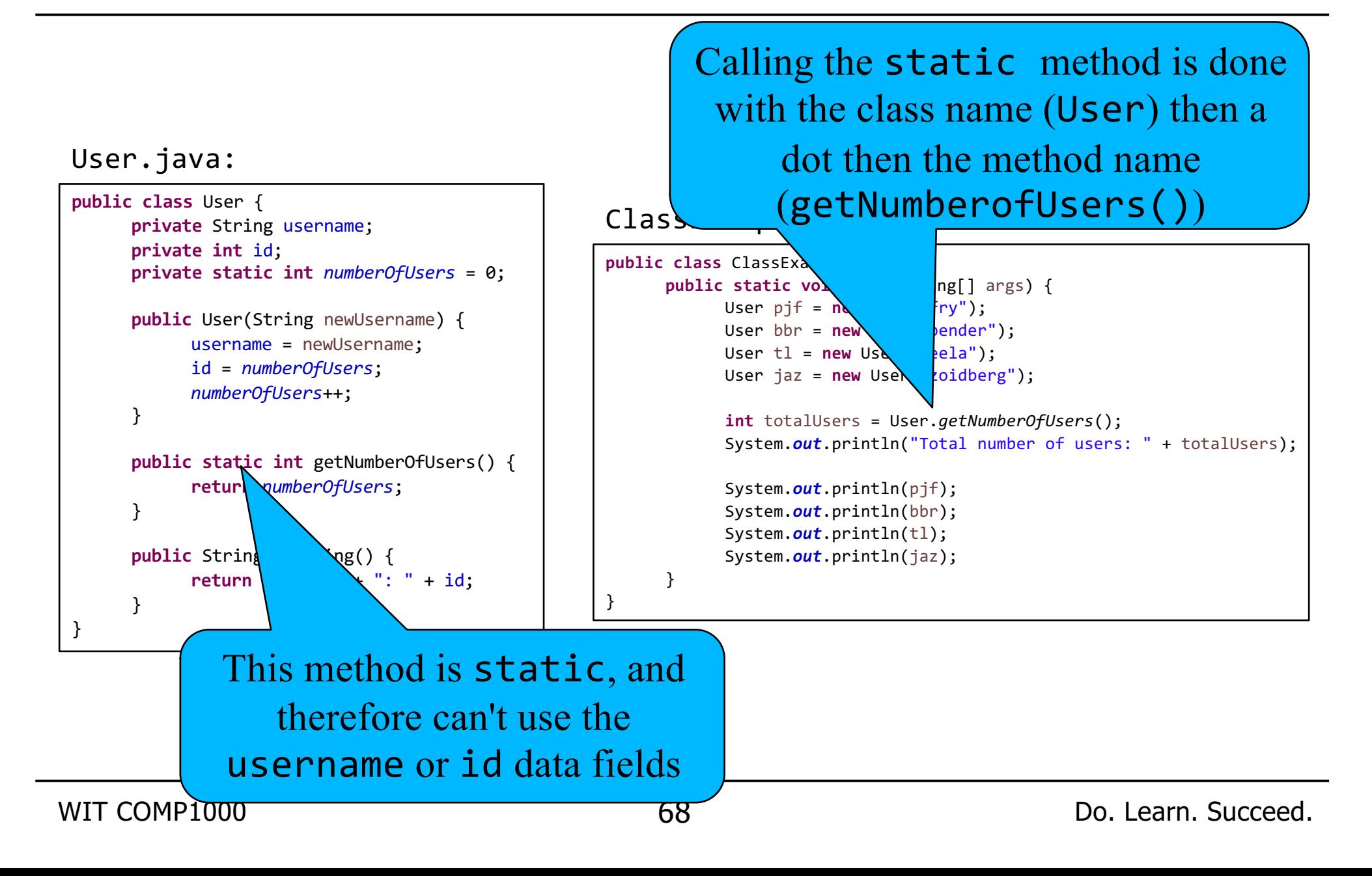

# Wrap Up

- § A class defines a complex variable type
	- » Contains its own data fields and methods that are only for use with objects of that class
- There are many predefined classes in Java that we've been using all semester including String, Scanner, and PrintWriter
- § You can also define your own classes
	- » Often done to represent an entity in your program that requires more than one variable
- This is just the beginning of object oriented (OO) software development